# **eole-reverseproxy - Anomalie #3422**

# **redirection par défaut https vers http**

02/05/2012 14:15 - Emmanuel GARETTE

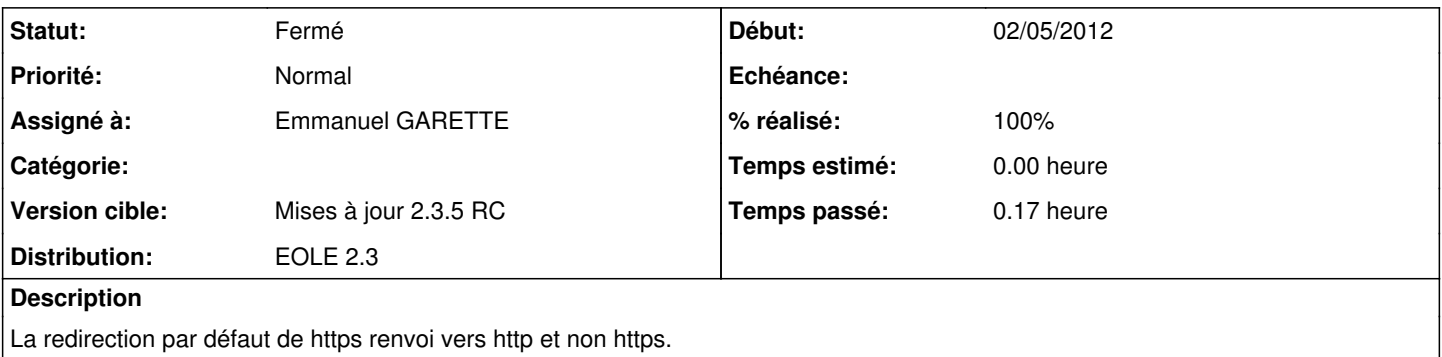

### **Révisions associées**

### **Révision 8e5f74b9 - 02/05/2012 14:18 - Emmanuel GARETTE**

redirection par défaut https vers http(fixes #3422)

#### **Révision 5e4bc899 - 26/07/2012 16:13 - Walid Nouh**

see #3422 Use \_source in ruleImportEntity

## **Révision 8264da5d - 02/08/2012 18:55 - Walid Nouh**

see #3422 Work on using RuleImportComputer core class

### **Historique**

# **#1 - 02/05/2012 14:18 - Emmanuel GARETTE**

*- Statut changé de Nouveau à Résolu*

*- % réalisé changé de 0 à 100*

Appliqué par commit [8e5f74b9c26479e8c0d19e99524928e40deb223f.](https://dev-eole.ac-dijon.fr/projects/eole-reverseproxy/repository/revisions/8e5f74b9c26479e8c0d19e99524928e40deb223f)

## **#2 - 14/06/2012 09:55 - Fabrice Barconnière**

*- Statut changé de Résolu à Fermé*